# **como jogar aviator pixbet**

- 1. como jogar aviator pixbet
- 2. como jogar aviator pixbet :grupo de apostas esportivas telegram 2024 grátis bet365
- 3. como jogar aviator pixbet :jogos populares

### **como jogar aviator pixbet**

#### Resumo:

**como jogar aviator pixbet : Bem-vindo ao paraíso das apostas em mka.arq.br! Registre-se e ganhe um bônus colorido para começar a sua jornada vitoriosa!** 

contente:

eja instalar no formato IPA. 2 Instale o Cydia Impactor para entrar na como jogar aviator pixbet conta Apple

ara usar o arquivo IPAs. 3 Conecte seu iPhone usando um Windows ou um macOS. 4 Agora cie o aplicativo CyDia Impacter. Como utilizar um arquivos APK no dispositivo... aTest n lambdatest : software.

seu dispositivo ou computador, dependendo de como se

Aposta Pixbet: Ganhe e receba em como jogar aviator pixbet minutos

```
A
```
Pixbet

é a casa de apostas com o saque mais rápido do mundo, onde é possível apostar, ganhar e receber seus ganhos em como jogar aviator pixbet minutos por PIX. Com a Pixbet, é fácil e rápido fazer apostas em como jogar aviator pixbet diferentes modalidades e, com a seguinte orientação, é simples fazer como jogar aviator pixbet primeira aposta:

Como fazer uma aposta na Pixbet

Cadastro:

Crie uma conta na Pixbet, preenchendo as informações solicitadas e use o código promocional: Etapa

Ação 1 Entre no site oficial  $\mathfrak{D}$ Cadastre-se 3 Insira o código promocional Pixbet Depósito: Após o cadastro, é preciso fazer um depósito mínimo de R\$ 1: Etapa Ação 1 Acesse como jogar aviator pixbet conta 2 Solicite um depósito 3 Confirme o pagamento Realizar a aposta: Após o depósito, é possível realizar as apostas desejadas: Etapa Ação

1 Faça login no site ou no aplicativo da Pixbet 2 Escolha a categoria esportiva e o evento 3 Faça suas apostas Vantagens da Pixbet Saque rápido por PIX Múltiplos meios de pagamento Diferentes modalidades esportivas e slots Promoção Bolão Pixbet Ajuda online disponível Além disso, a Pixbet conta com uma equipe disponível 24h para ajudar no que for necessário. Contate-os por meio do site da empresa ou por chat online.

### **como jogar aviator pixbet :grupo de apostas esportivas telegram 2024 grátis bet365**

Para instalar o arquivo apk no dispositivo Android, basicamente precisamos fazer o seguinte. 1. No dispositivo android, navegue até 'Apps' > 'Configurações'> "Segurança', habilite 'Fontes desconhecidas' e toque em como jogar aviator pixbet 'OK' para concordar em como jogar aviator pixbet ativar essa configuração. Isso permitirá a instalação de aplicativos de terceiros e autônomos. APKs.

#### O que é cash out e como funciona?

Nos termos mais simples, um cash out é a opção de recuperar parte do seu dinheiro ante o andamento de um evento esportivo ou partida na qual você fez uma aposta; isso é diferente de deixar a aposta

er até o final e ganhar ou

## **como jogar aviator pixbet :jogos populares**

# **Alemanha celebra gol tardio y avanza en la Eurocopa 2024**

Fue una Alemania más humilde y sabia la que salió del campo aquí al final del tiempo completo: eufórica por el cabezazo de Niclas Füllkrug en el tiempo de descuento, aliviada por terminar en el primer lugar del grupo, pero quizás con una idea más realista de dónde están y de lo que son capaces. Al igual que uno de sus trenes, el viaje de Alemania en la Eurocopa 2024 tuvo paradas y tropiezos aquí, incluso amenazando con una desviación inesperada.

Y este gol valió más que un punto del Grupo A. Evitó un partido de última 16 en el Olympiastadion de Berlín - probablemente contra su bestia negra, Italia - seguido quizás por Inglaterra, Francia y España. Más importante aún, mantiene las buenas vibras en torno a un torneo que hasta ahora ha sido de descubrimiento y crecimiento.

#### **Jugador Minutos Tarjetas**

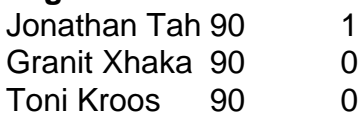

La tarjeta amarilla a Jonathan Tah es una molestia, ya que lo dejará fuera del próximo partido, y habrá cierta ansiedad por la facilidad con la que Suiza fue capaz de cortarlos en el contragolpe. Aún queda mucho trabajo por hacer en este equipo, pero después del gol tardío de Füllkrug, el espectáculo aún está en la carretera.

#### **Un partido emocionante y reñido**

El lado suizo de Murat Yakin fue espectacular y resbaladizo, salado cuando tuvo que serlo, anotando en la primera mitad gracias a Dan Ndoye y llevando la delantera hasta los 90 minutos. Montaron un poco de suerte, pero también crearon la suya propia, marcados por el magnífico Granit Xhaka, nombrado jugador del partido después de una fascinante batalla con el gran Toni Kroos en el centro del campo.

No se puede decir que Xhaka fuera una fuerza periférica en este juego: no solo como líder y talismán, sino también como el hombre con las llaves del mainframe del Bayer Leverkusen, habiendo ganado el título de la Bundesliga con Tah, Robert Andrich y Florian Wirtz esta temporada. Pero por lo general, sus atenciones se centraron en Kroos, determinando que si podía desestabilizar al director, Alemania podría tener dificultades para mantener el ritmo.

Author: mka.arq.br Subject: como jogar aviator pixbet Keywords: como jogar aviator pixbet Update: 2024/7/20 4:16:23